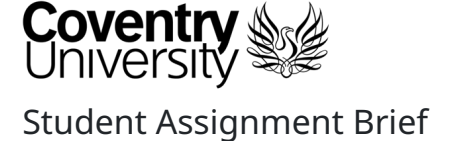

This document is intended for Coventry University Group students for their own use in completing their assessed work for this module. It must not be passed to third parties or posted on any website. If you require this document in an **alternative format, please contact your Module Leader.**

### Contents

- Assignment [Information](file:///home/ian/IdeaProjects/5062CEM/docs/assessments/html/5062cem_cw1_attempt1.html#assignment-information)
- **[Assignment](file:///home/ian/IdeaProjects/5062CEM/docs/assessments/html/5062cem_cw1_attempt1.html#assignment-task) Task**
- **Marking and [Feedback](file:///home/ian/IdeaProjects/5062CEM/docs/assessments/html/5062cem_cw1_attempt1.html#marking-and-feedback)**
- Assessed Module Learning [Outcomes](file:///home/ian/IdeaProjects/5062CEM/docs/assessments/html/5062cem_cw1_attempt1.html#assessed-module-learning-outcomes)
- [Assignment](file:///home/ian/IdeaProjects/5062CEM/docs/assessments/html/5062cem_cw1_attempt1.html#assignment-support-and-academic-integrity) Support and Academic Integrity
- [Assignment](file:///home/ian/IdeaProjects/5062CEM/docs/assessments/html/5062cem_cw1_attempt1.html#assignment-marking-criteria) Marking Criteria

The work you submit for this assignment must be your own independent work, or in the case of group assignment your own groups' work. More information is available in the 'Assessment Task' section of this assignment brief.

### Assignment Information

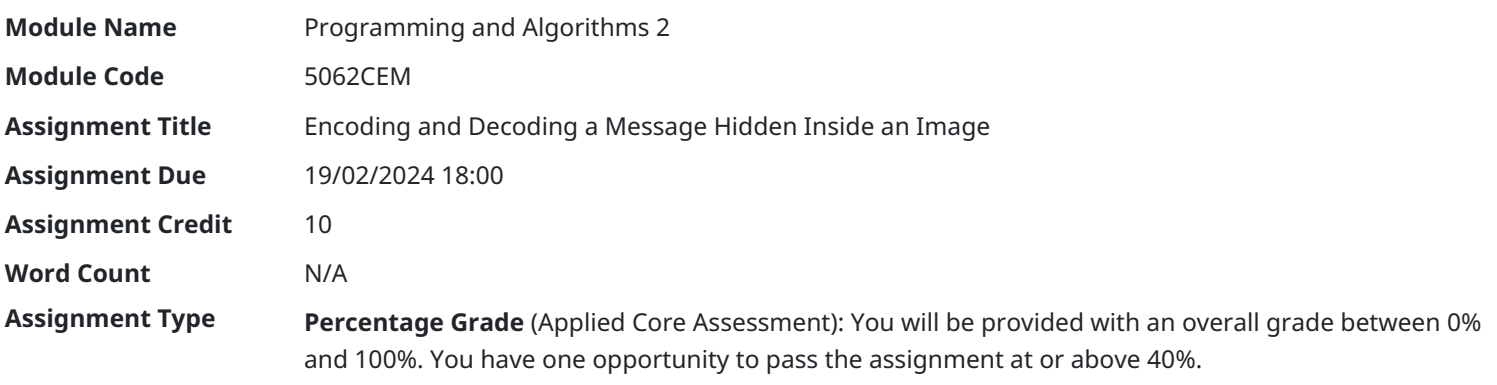

## Assignment Task

#### **Tasks are to be undertaken in the Python programming language.**

You will be expected to include comments in your code to explain the behaviour of your code and provide a justification for your algorithm selection. You are also *strongly advised* to test your code for compilation on a system other than your own, prior to submission. **Non-compiling code will not pass, see the marking rubric for further information.**

You are required to create a Coventry University GitHub *private* repository to store your sourcecode and manage the version control of your work appropriately. Evidence of version control must be included in your regular commits to the repository over the period between the hand-out date and due date. **The repository you create must be in the 5062CEM organisation.** Your eventual submission will be via TurnItIn, and a link to the repository must be included.

The solution you provide will be a single, cohesive tool. Whilst they may be multiple sourcecode files, there should ultimately be a single main, py to run the entire tool. You must ensure that you only provide sourcecode files in both the Git repository and **submission document that you want to be marked.** Therefore, you must remove any code or files that you do not want marked.

**Remember**, you should be using functions and classes appropriately to construct your solution. Minimal marks will be given to solutions that do not utilise functions and classes.

The assignment has been split into two parts:

- 1. **Encoding**: required to encode an image with a piece of given text
- 2. **Decoding**: required to decode an encoded image to extract the text

You are expected to build a piece of software that enables the user to encode a given image with a piece of text. The user will

supply the text to be encoded (i.e. it can be inserted via the command line). Once the image has been successfully encoded with the text, a method to decode the image to retrieve the text will also be required.

## Task 1: Encoding an Image with Text (40%)

For this task, you will need to encode an image with text. You are required to use the tools and techniques that have been taught in this module, i.e. OpenCV for image handling etc. The end-user will have the option to insert the filename and extension for an image of their choice, alongside the text they would like to encode within the image.

For example, the user may want to use to the filename  $cat.png$ , therefore, they will have an option to enter the filename in software you design (verifying that it is a valid image file). The end-user will then be asked what text they would like to encode. Your terminal window may look something like this:

```
$ Image Filename (with extension): cat.png
$ Encoded Text: I like cats.
```
Once these details have been passed through, the software will encode the text within the image file and create a *new* image file, with the suffix \_encoded, i.e. cat\_encoded.png. The whole purpose of this task is that the resulting image looks exactly the same as the input image, i.e. there are no visible changes can be seen in the image.

You may want to consider thinking outside the box to increase the security of this method. Providing additional features to enhance security will ensure you hit the higher grade boundaries of the assignment. Review the marking rubric attached to this document for further details.

## Task 2: Decoding the Image (30%)

For this task, you are expanding upon the software you designed in *task one* and add a feature to decode the encoded image. The new feature should take the image path of the previously encoded image (should be entered via the terminal by an end-user) and then extract the text that was coded within it.

The extracted text will be displayed inside the terminal window, similar to the example below:

\$ Extracted Text: I like cats.

Any additional security that you have included in *task one* must also be retrospectively removed in this task.

## Task 3: Testing (10%)

For each function that you have implemented, you will need to write a test case to ensure it is working as expected. Testing should be performed using the unittest module and **all** tests should pass, unless you have purposefully created a test to *fail*.

There may be some aspects of the tool that are *untestable*, and therefore, it is expected that these functions will not be tested.

**Note**: It will be expected that the unit testing will be provided in a separate class file, and following the convention as shown in the lectures and labs from the first year programming module.

## Task 4: Documentation (10%)

To aid the end-user in using your tool, commenting is relevant for your implementation. For each function and class that is present in your tool, you need to provide a description of the function and methodology of how it performs. Commenting *must* be provided in the form of **Docstrings** for the functions and classes. **Single-line comments** will be acceptable, however, only where they are necessary, i.e. explaining a difficult control/conditional statement.

You must provide reasoning behind the justification for the algorithm you have used in your solution. This will be presented in the README documentation.

Additionally, documentation will be required to explain how the tool works. Therefore, it is important to include a **README** file outlining how the tool works, a quick synopsis of functions that exist, and any test-cases that have been performed along with their outcomes. You may want to consider including a requirements.txt file to provide the necessary packages to run your script/code.

## Task 5: Version Control (5%)

The purpose of this task is to ensure that you are developing the tool iteratively and collaboratively using relevant version control features, such as *adding*, *committing*, *pushing*, *branching* and *merging*. You may also want to consider using some web-interface

features such as *issue tracking* and the *Wiki* to aid in the development of your tool.

The repository must be created in the **5062CEM** Git organisation and named in the following convention: <STUDENT\_ID>\_CW, where you need to replace <STUDENT\_ID> with your own student identification number. For example, your repository name will look like: 123456789\_CW.

**Any work submitted outside the Git organisation will not be marked.** You must check that you have access to the Git organisation and any problems with access you must contact the module leader.

## Task 6: Submission Guidelines (5%)

You are required to submit your work using the TurnItIn platform on Aula. You will be submitting a Microsoft Word document (docx) or a Portable Document Framework file (pdf).

Inside the document, you will need to provide the following:

- The **URL** of the Git repository stored on the *Coventry University* Git service.
- For each source-code file of your submission, you need to provide:
	- $\circ$  a title page, which is the name of the file, i.e. main.py
	- the source-code of the file **with** syntax highlighting and tabs/spacing intact

**Note**: Screenshots will not be accepted, and the code must be copied and pasted into the document.

A submission example can be found at the following links:

- Microsoft Word [Submission](https://github.coventry.ac.uk/pages/CUEH/5062CEM/assessments/docx/py_submission_guidelines.docx) Example
- PDF [Submission](https://github.coventry.ac.uk/pages/CUEH/5062CEM/assessments/pdf/py_submission_guidelines.pdf) Example

#### You will either be awarded zero marks, or the full marks, depending on how you follow the guidelines.

Your source-code will be submitted to a plagiarism checker, so please ensure that any source-code acquired online is appropriately referenced. You are not to push or commit code to the GitHub repository after you have submitted your coursework. Timestamps will be checked, and if any changes made after the submission, timestamp will not be marked.

### Marking and Feedback

#### **How will my assignment be marked?**

Your assignment will be marked by by the module team. Provisional grades will be released by the module team upon completion. Feedback will be provided by the module team alongside grades release

Details of the marking criteria for this task can be found at the bottom of the [assignment](file:///home/ian/IdeaProjects/5062CEM/docs/assessments/html/5062cem_cw1_attempt1.html#assignment-marking-criteria) brief.

#### **How will I receive my grades and feedback?**

Provisional marks will be released once internally moderated.

Feedback will be provided by the module team alongside grades release. You will be able to access your feedback via the TurnItIn Platform.

Your provisional marks and feedback should be available within 2 weeks (10 working days).

#### **What will I be marked against?**

Details of the marking criteria for this task can be found at the bottom of this [assignment](file:///home/ian/IdeaProjects/5062CEM/docs/assessments/html/5062cem_cw1_attempt1.html#assignment-marking-criteria) brief.

## Assessed Module Learning Outcomes

The Learning Outcomes for this module align to the [marking](file:///home/ian/IdeaProjects/5062CEM/docs/assessments/html/5062cem_cw1_attempt1.html#) criteria which can be found at the end of this brief. Ensure you understand the marking criteria to ensure successful achievement of the assessment task. The following module learning outcomes are assessed in this task:

- 1. Understand algorithm efficiency in order to select and implement the most appropriate for a given task.
- 2. Evaluate patterns and paradigms appropriate for specific tasks.

# Assignment Support and Academic Integrity

If you have any questions about this assignment or require information on Extenuating [Circumstances,](https://share.coventry.ac.uk/students/Registry/Pages/Coursework.aspx) please see the Student Guidance on Coursework for more information.

## Spelling Punctuation and Grammar

You are expected to use effective, accurate, and appropriate language within this assessment task.

# Academic Integrity

The work you submit must be your own, or in the case of groupwork, that of your group. All sources of information need to be acknowledged and attributed; therefore, you must provide references for all sources of information and acknowledge any tools used in the production of your work, including Artificial Intelligence (AI). We use detection software and make routine checks for evidence of academic misconduct.

Definitions of academic misconduct, including plagiarism, self-plagiarism, and collusion can be found on the [Student](https://livecoventryac.sharepoint.com/sites/students-registry-extensions-deferrals/SitePages/CU-Extensions-and-Deferrals-Guidance.aspx) Portal. All cases of suspected academic misconduct are referred for investigation, the outcomes of which can have profound consequences to your studies. For more information on academic integrity please visit the [Academic](https://share.coventry.ac.uk/students/Registry/Pages/Academic-and-Research-Integrity.aspx) and Research Integrity section of the Student Portal.

## Support for Students with Disabilities or Additional Needs

If you have a disability, long-term health condition, specific learning difference, mental health diagnosis or symptoms and have discussed your support needs with health and well-being you may be able to access support that will help with your studies. If you feel you may benefit from additional support, but have not disclosed a disability to the University, or have disclosed but are yet to discuss your support needs it is important to let us know so we can provide the right support for your circumstances. Visit the [Student](https://livecoventryac.sharepoint.com/sites/students-registry-extensions-deferrals/SitePages/CU-Extensions-and-Deferrals-Guidance.aspx) Portal to find out more.

## Unable to Submit on Time?

The University wants you to do your best. However, we know that sometimes events happen which mean that you cannot submit your assessment by the deadline or sit a scheduled exam. If you think this might be the case, guidance on understanding what counts as an extenuating circumstance, and how to apply is available on the [Student](https://livecoventryac.sharepoint.com/sites/students-registry-extensions-deferrals/SitePages/CU-Extensions-and-Deferrals-Guidance.aspx) Portal.

## Administration of Assessment

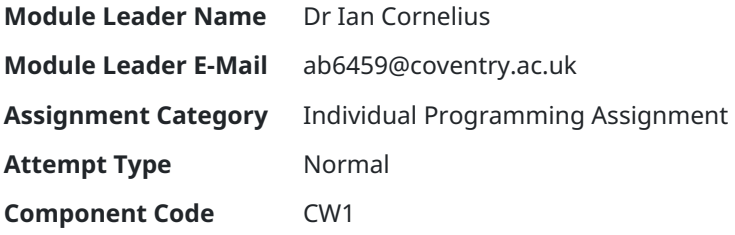

## Assignment Marking Criteria

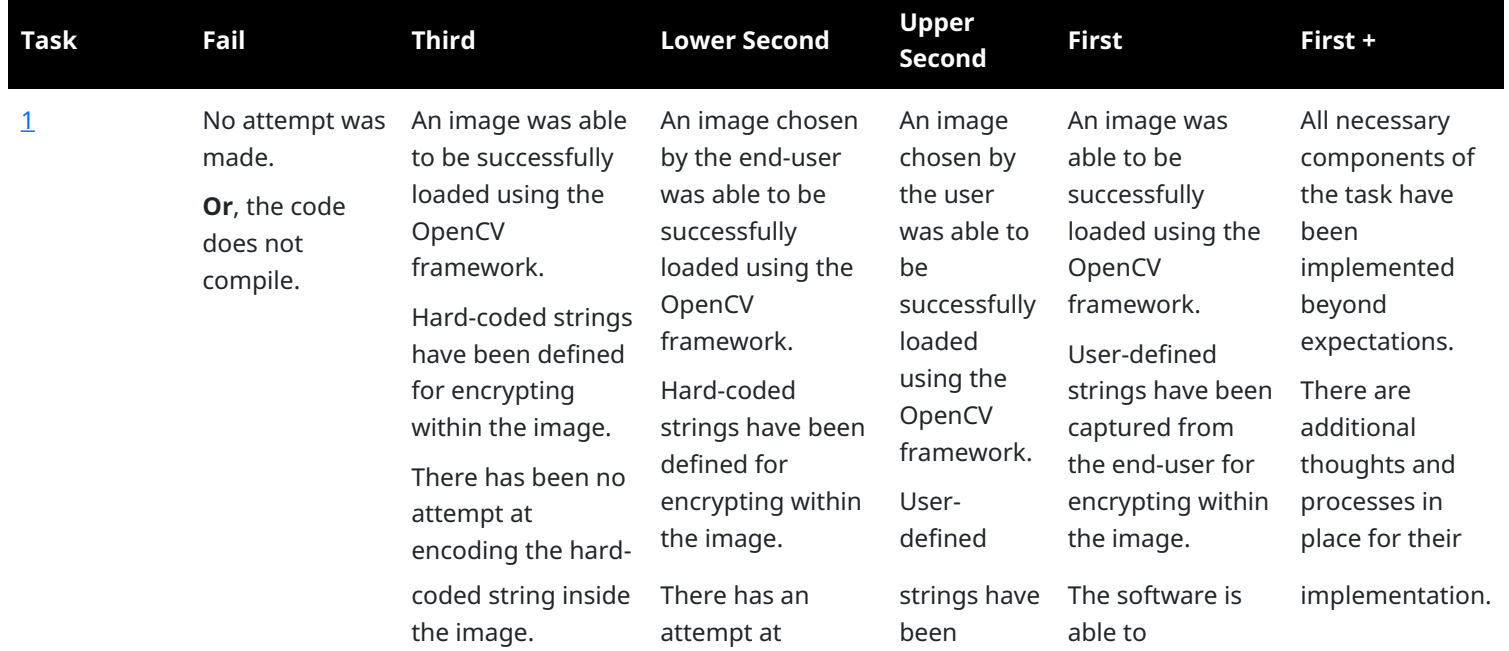

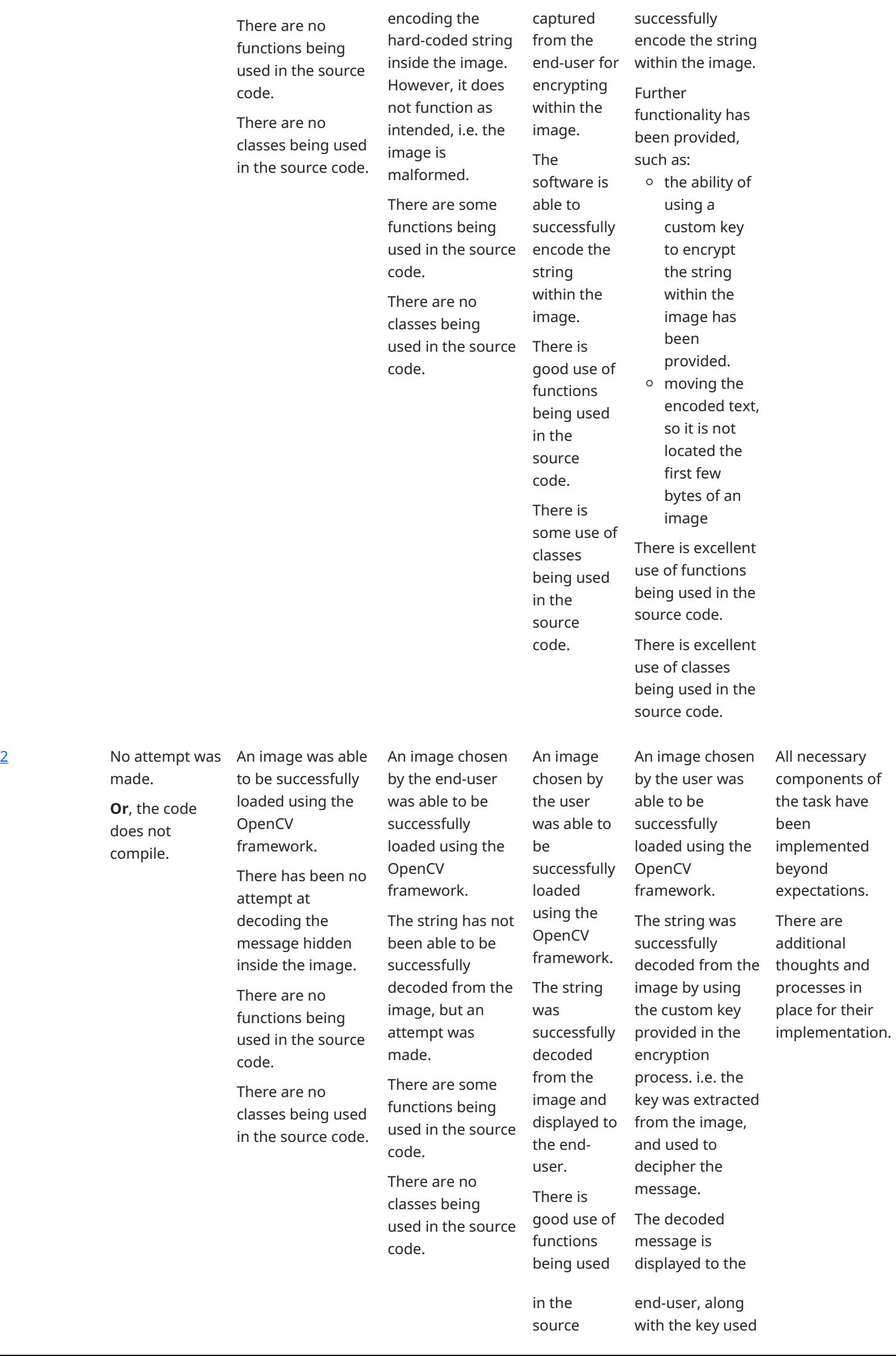

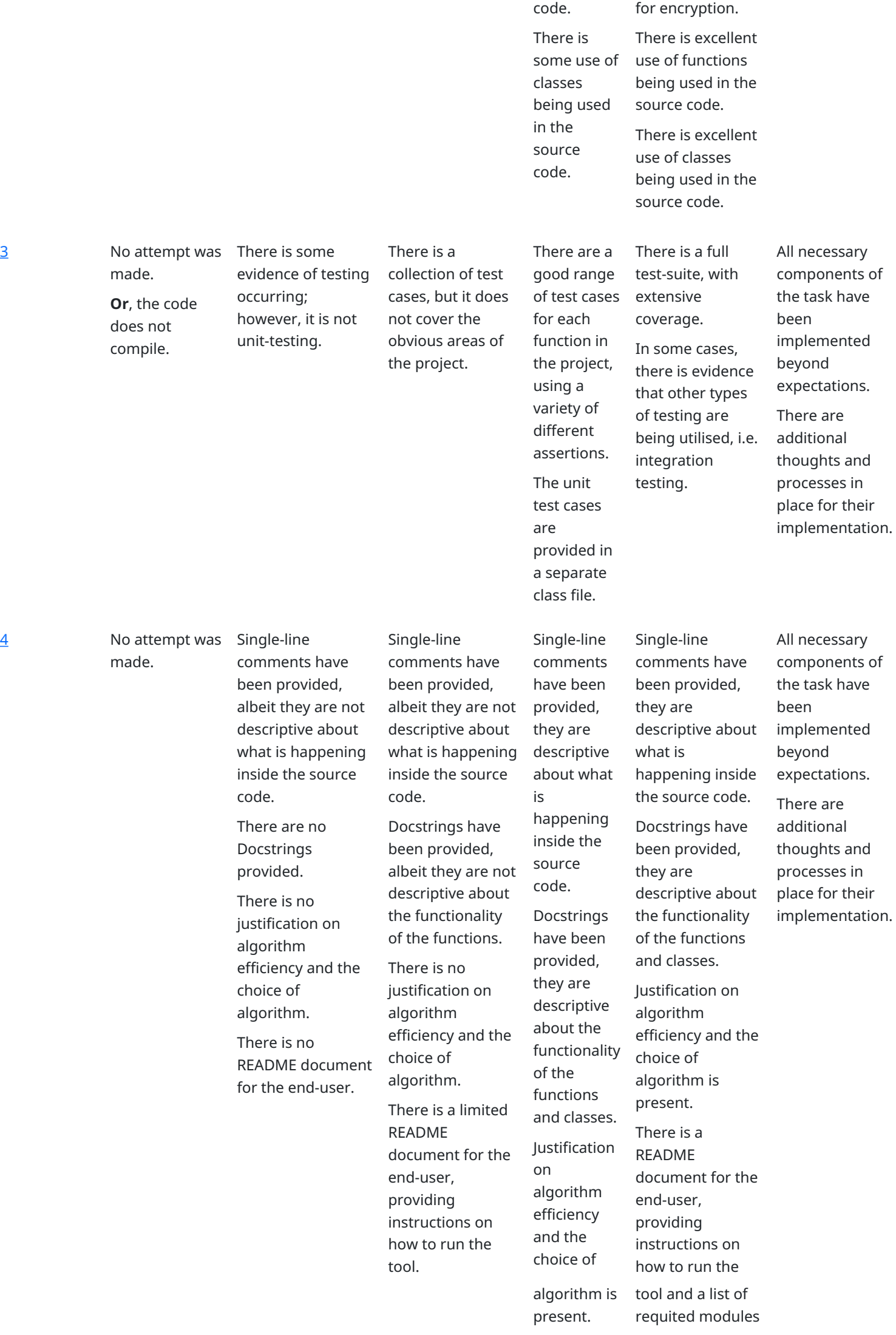

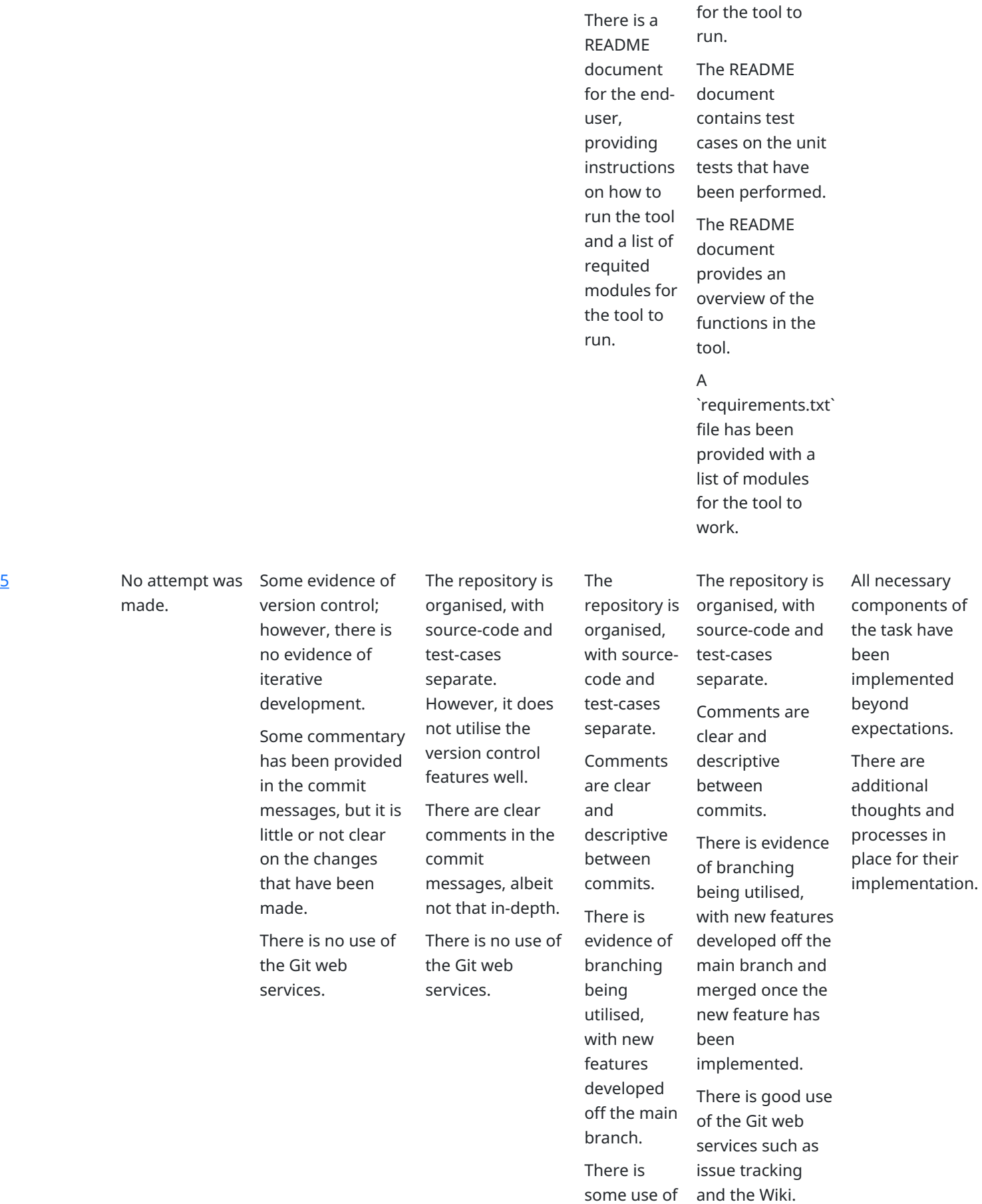

the Git web services such as issue tracking.

> submission guidelines.